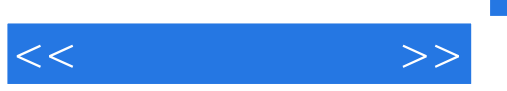

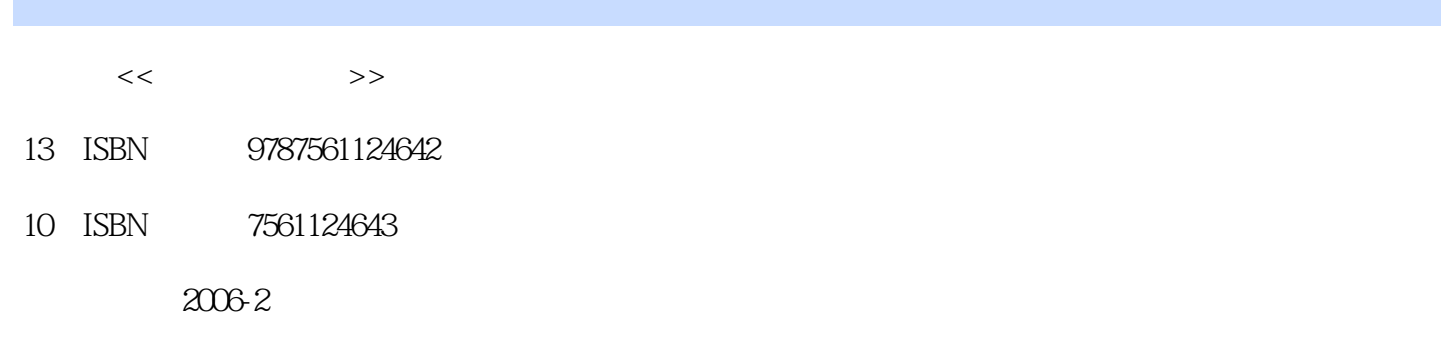

页数:331

字数:478000

extended by PDF and the PDF

更多资源请访问:http://www.tushu007.com

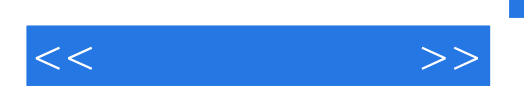

 本教材全面介绍了Macromdia公司最新推出的新一代"网页三剑客"即简体中文版"Dreamweaver MX 2004 Fireworks MX 2004 Flash MX 2004

 $\mathcal{A}$ 

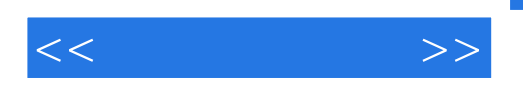

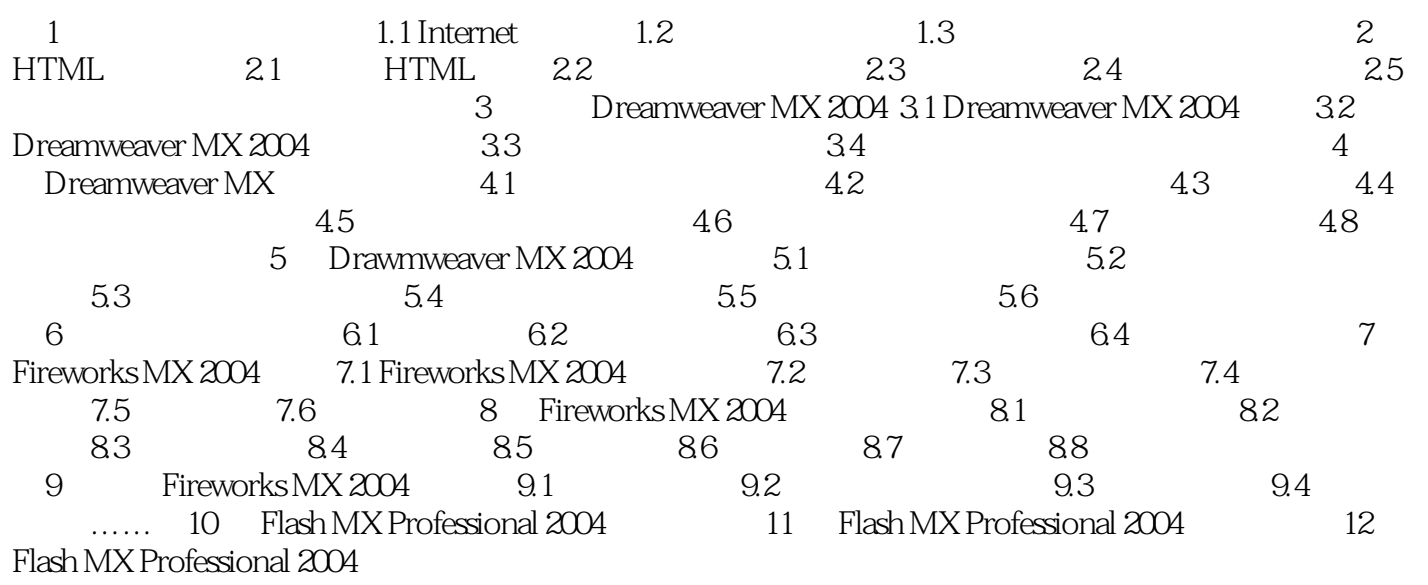

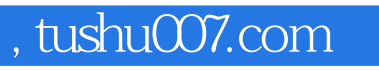

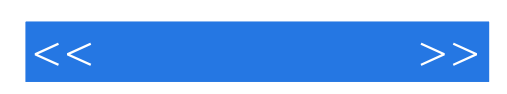

本站所提供下载的PDF图书仅提供预览和简介,请支持正版图书。

更多资源请访问:http://www.tushu007.com